# **Optimale Steuerung 2**

# **Kapitel 6: Riccati-Optimal-Regler**

### **Prof. Dr.-Ing. habil. Pu Li**

**Fachgebiet Prozessoptimierung**

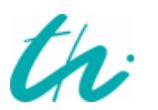

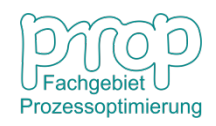

## **Herleitung und Anwendung des Riccati-Optimal-Reglers**

### **Vorkenntnisse:**

- **Grundlagen der Regelungstechnik**
- **Zustandsraumdarstellung**
- **Steuerbarkeit und Beobachtbarkeit**

### **Fragenstellungen:**

- **Welche Regelgüte hat ein Optimalregler?**
- **Welches Problem ist beim Reglerentwurf zu lösen?**
- **Warum muss man die Riccati-Gleichung lösen?**
- **Wie wird der Optimalregler implementiert?**
- **Welchen Anwendungsbereich hat der Regler?**

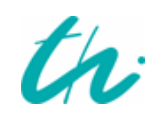

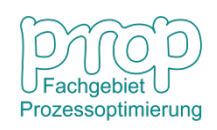

### **Optimalregelung eines Raketenwagens:** <sup>3</sup>

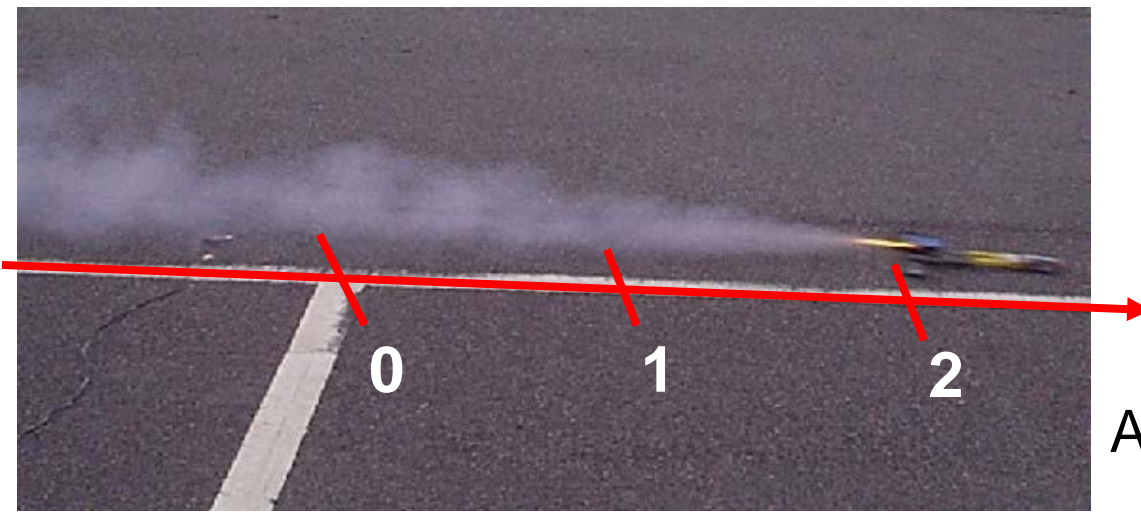

 $u(t)$ : Antriebskraft ( ):Geschwindigkeit 2 *x t*  $x_1(t)$ : Position Anfangszustand:  $x_1(0) = 2 \text{ m}, x_2(0) = 1 \text{ m/s}$  $m:$  Masse  $(m = 1 \text{ kg})$ 

#### **Der Wagen hat einen Antrieb für beide Richtungen.**

**Ziel:** Positionierung des Wagens an der Position "0", wo er zum Stillstand gebracht wird.

**Zielzustand:** Position  $x_1^S = 0$ , Geschwindigkeit  $x_2^S = 0$ .

**Welche ist die optimale Strategie, damit der Wagen zum Zielzustand überführt und zugleich die benötigte Kraft minimiert wird?**

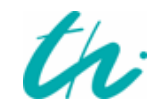

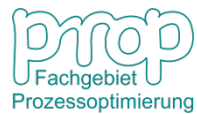

### **Zustandsraumdarstellung:** <sup>4</sup>

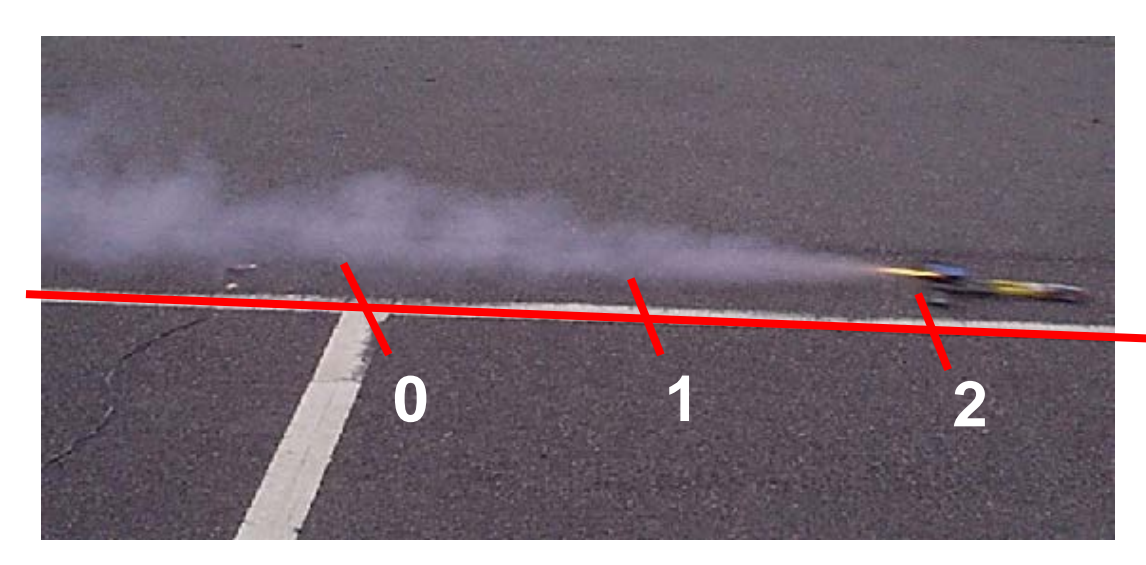

 $u(t)$ : Antriebskraft  $x_2(t)$ : Geschwindigkeit  $x_1(t)$ : Position  $m$ : Masse ( $m = 1$ kg)

 $u(t) = m a(t) = m \dot{x}_2(t)$  $\dot{x}_1(t) = x_2(t)$ **Modellgleichungen:**

Dann  $\dot{x}_2(t) = u(t)$  $\dot{x}_1(t) = x_2(t)$  $\dot{x}_1(t) = x_2(t)$  d.h.  $\begin{bmatrix} \dot{x}_1 \\ \cdot \end{bmatrix} = \begin{bmatrix} 0 & 1 \\ 0 & 0 \end{bmatrix} \begin{bmatrix} x_1 \\ \cdot \end{bmatrix} + \begin{bmatrix} 0 \\ 1 \end{bmatrix} u$ *x x x x*  $\overline{\phantom{a}}$  $\rfloor$  $\overline{\phantom{a}}$ I  $\overline{\mathsf{L}}$  $\mathbf{r}$  $\Big\}$  $\rfloor$  $\left|\begin{array}{c} x_1 \\ x \end{array}\right|$  $\overline{\mathsf{L}}$  $\mathbf{r}$  $\overline{\phantom{a}}$  $\rfloor$  $\begin{vmatrix} 0 & 1 \\ 0 & 0 \end{vmatrix}$  $\lfloor$  $\mathbf{r}$  $\Big| =$  $\rfloor$  $\begin{array}{|c|c|}\n\hline\n\dot{x}_1 \\
\hline\n\dot{v}\n\end{array}$  $\overline{\mathsf{L}}$  $\mathbf{r}$ 1 0 0 0 0 1 2 1 2 1  $\dot{x}$  $\dot{x}$ d.h.

Anfangszustand:  $x_1(0) = 2$ ;  $x_2(0) = 1$  Sollzustand:  $x_1^S = 0$ ;  $x_2^S = 0$ 

#### **Ziel der Optimalregelung:**

• Minimierung der Abweichungen:  $x_1^S - x_1(t)$ ;  $x_2^S - x_2(t)$ 

• Minimierung der Antriebskraft: *u*(*t*)

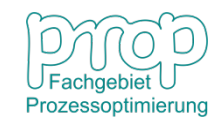

### **Quadratische Funktion als Regelgüte:** <sup>5</sup>

Die Aufgabe der Regelung ist die **Minimierung der Abweichung** zwischen dem Sollwert  $x^s$  und dem Istwert  $x(t)$  in einem betrachteten Zeithorizont  $t \in [t_0, t_f]$  :

$$
\min_{u(t)} J_1 = \int_{t_0}^{t_f} e^2(t) dt \quad \text{mit} \quad e(t) = x^S - x(t)
$$

Durch eine Verschiebung kann man den Sollwert mit Null festsetzen:

$$
x^{S} \equiv 0 \qquad \text{damit} \qquad \min_{u(t)} J_1 = \int_{t_0}^{t_f} x^2(t) dt
$$

Für Systeme mit mehreren Zustandsvariablen bedeutet das:

$$
\min_{\mathbf{u}} J_1 = \int_{t_0}^{t_f} \sum_{i=1}^n q_i x_i^2(t) dt
$$

$$
\min_{\mathbf{u}} J_1 = \frac{1}{2} \int_{t_0}^{t_f} \mathbf{x}^T(t) \mathbf{Q} \mathbf{x}(t) dt
$$

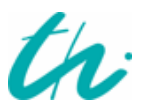

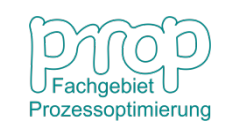

### **Quadratische Funktion als Regelgüte:**

Zugleich sollen die Werte bzw. die Änderungen der Stellgrößen (Antriebskraft) minimiert werden, also

$$
\min_{\mathbf{u}} J_2 = \frac{1}{2} \int_{t_0}^{t_f} \mathbf{u}^T \mathbf{R} \mathbf{u} \, dt
$$

Am Ende des Zeithorizontes  $t = t_f$  sollen die Zustandsvariablen nach Möglichkeit an ihren Sollwerten (Null) sein:

$$
\min_{\mathbf{u}} \mathbf{J}_3 = \frac{1}{2} \mathbf{x}^T(t_f) \mathbf{F} \mathbf{x}(t_f)
$$

### **Gesamtziel des Optimalreglers:**

$$
\min_{\mathbf{u}} \left[ J = J_1 + J_2 + J_3 = \frac{1}{2} \mathbf{x}^T(t_f) \mathbf{F} \mathbf{x}(t_f) + \frac{1}{2} \int_{t_0}^{t_f} (\mathbf{x}^T \mathbf{Q} \mathbf{x} + \mathbf{u}^T \mathbf{R} \mathbf{u}) dt \right]
$$

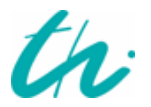

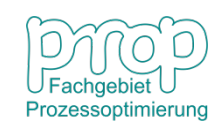

### **Problemdefinition:**

$$
\min_{\mathbf{u}(t)} \quad J = \frac{1}{2} \mathbf{x}^{T}(t_{f}) \mathbf{F} \mathbf{x}(t_{f}) + \frac{1}{2} \int_{t_{0}}^{t_{f}} [\mathbf{x}^{T}(t) \mathbf{Q}(t) \mathbf{x}(t) + \mathbf{u}(t)^{T} \mathbf{R}(t) \mathbf{u}(t)] dt
$$
\n
$$
\text{mit} \quad \dot{\mathbf{x}}(t) = \mathbf{A}(t) \mathbf{x}(t) + \mathbf{B}(t) \mathbf{u}(t), \qquad \mathbf{x}(t_{0}) = \mathbf{x}_{0} \tag{1}
$$

 $Z$ ustandsgrößen:  $\mathbf{x}(t) \subset R^n$  Stellgrößen:  $\mathbf{u}(t) \subset R^m$ 

#### **Bekannt sind:**

*M*atrizen in den Zustandsgleichungen:  $\mathbf{A}(t) \subset R^{n \times n}$ ,  $\mathbf{B}(t) \subset R^{n \times m}$ Anfangszustand:  $\mathbf{x}(t_0)$ 

#### **Vorgegeben sind:**

Symmetrische Matrizen in der Zielfunktion:

 $\mathbf{F} \subset R^{n \times n}, \mathbf{Q}(t) \subset R^{n \times n}, \mathbf{R}(t) \subset R^{m \times m}$ (positiv semidefinit) (positiv definit)

Damit ist das Optimierungsproblem konvex !

**Wie kann man das Problem lösen?**

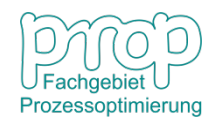

### **Beispiel:**

$$
\min_{\mathbf{x}} \left[ f(x_1, x_2) = \frac{1}{2} \left( x_1^2 + x_2^2 \right) \right]
$$
  
mit  $g(x_1, x_2) = x_1 + x_2 + 2 = 0$  (8)

1. Umformung zu einem unbeschränkten Problem:

$$
L(x_1, x_2, \lambda) = f(x_1, x_2) + \lambda g(x_1, x_2) = \frac{1}{2} (x_1^2 + x_2^2) + \lambda (x_1 + x_2 + 2)
$$

2

2. Die notwendige Optimalitätsbedingung:

$$
\frac{\partial L}{\partial x_1} = 0
$$

$$
\frac{\partial L}{\partial x_2} = 0
$$

$$
\frac{\partial L}{\partial \lambda} = 0
$$

\*

3. Lösung der Gleichungen:

 $i_2^* = -1$ 

Achtung: Sollwerte sind:  $x_1^S = x_2^S = 0$  $-2$   $-1$  0 1 2 -1 0 1  $\mathcal{X}_1$  $x_2$ 

### **Wirkung der Gewichtung:** <sup>9</sup>

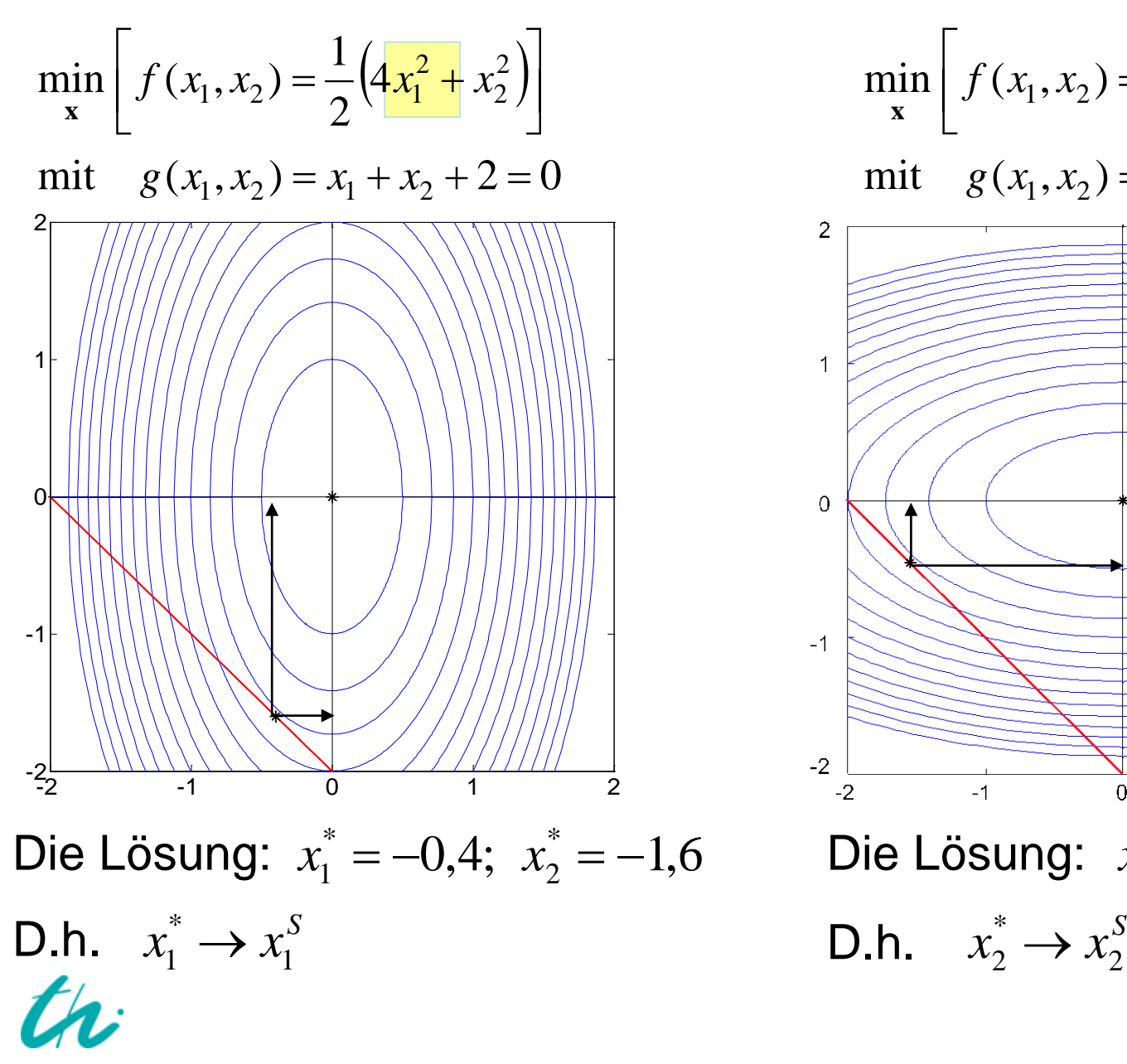

$$
= \frac{1}{2}(4x_1^2 + x_2^2)
$$
\n
$$
= x_1 + x_2 + 2 = 0
$$
\n
$$
= x_1 + x_2 + 2 = 0
$$
\n
$$
= x_1 + x_2 + 2 = 0
$$
\n
$$
= x_1 + x_2 + 2 = 0
$$
\n
$$
= x_1 + x_2 + 2 = 0
$$
\n
$$
= x_1 + x_2 + 2 = 0
$$
\n
$$
= x_1 + x_2 + 2 = 0
$$
\n
$$
= x_1 + x_2 + 2 = 0
$$
\n
$$
= x_1 + x_2 + 2 = 0
$$
\n
$$
= x_1 + x_2 + 2 = 0
$$
\n
$$
= x_1 + x_2 + 2 = 0
$$
\n
$$
= x_1 + x_2 + 2 = 0
$$
\n
$$
= x_1 + x_2 + 2 = 0
$$
\n
$$
= x_1 + x_2 + 2 = 0
$$
\n
$$
= x_1 + x_2 + 2 = 0
$$
\n
$$
= x_1 + x_2 + 2 = 0
$$
\n
$$
= x_1 + x_2 + 2 = 0
$$
\n
$$
= x_1 + x_2 + 2 = 0
$$
\n
$$
= x_1 + x_2 + 2 = 0
$$
\n
$$
= x_1 + x_2 + 2 = 0
$$
\n
$$
= x_1 + x_2 + 2 = 0
$$
\n
$$
= x_1 + x_2 + 2 = 0
$$
\n
$$
= x_1 + x_2 + 2 = 0
$$
\n
$$
= x_1 + x_2 + 2 = 0
$$
\n
$$
= x_1 + x_2 + 2 = 0
$$
\n
$$
= x_1 + x_2 + 2 = 0
$$
\n
$$
= x_1 + x_2 + 2 = 0
$$
\n
$$
= x_1 + x_2 + 2 = 0
$$
\n
$$
= x_1 + x_2 + 2 = 0
$$
\n
$$
= x_1 + x_2 + 2 = 0
$$
\n
$$
= x_1 + x_2 +
$$

Prozessoptimierung

10 **Optimalitätsbedingungen dynamischer Systeme:**

$$
\min_{\mathbf{u}(t)} \quad J = \frac{1}{2} \mathbf{x}^{T}(t_{f}) \mathbf{F} \mathbf{x}(t_{f}) + \frac{1}{2} \int_{t_{0}}^{t_{f}} \left[ \mathbf{x}^{T}(t) \mathbf{Q}(t) \mathbf{x}(t) + \mathbf{u}(t)^{T} \mathbf{R}(t) \mathbf{u}(t) \right] dt
$$
\n
$$
\text{mit} \quad \dot{\mathbf{x}}(t) = \mathbf{A}(t) \mathbf{x}(t) + \mathbf{B}(t) \mathbf{u}(t), \qquad \mathbf{x}(t_{0}) = \mathbf{x}_{0}
$$
\n
$$
(1)
$$

**1. Die Hamilton-Funktion:** 

$$
H(\mathbf{x}, \mathbf{u}, \lambda) = \frac{1}{2} (\mathbf{x}^T \mathbf{Q} \mathbf{x} + \mathbf{u}^T \mathbf{R} \mathbf{u}) + \lambda^T (\mathbf{A} \mathbf{x} + \mathbf{B} \mathbf{u})
$$

**λ**(*t*): adjungierter Zustandsvektor mit *n* Elementen

**2. Es gelten nach dem Hamilton-Verfahren:** 

$$
\frac{\partial H}{\partial \mathbf{u}} = \mathbf{R}\mathbf{u} + \mathbf{B}^T \lambda = \mathbf{0}
$$
\n(2)  
\n
$$
\frac{\partial H}{\partial \mathbf{x}} = \mathbf{Q}\mathbf{x} + \mathbf{A}^T \lambda = -\dot{\lambda}
$$
\n(3)  
\n
$$
\lambda(t_f) = \frac{\partial \phi}{\partial \mathbf{x}(t_f)} = \mathbf{F} \mathbf{x}(t_f)
$$
\n(4)

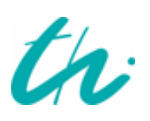

Nach (2):  $\mathbf{u}^*(t) = -\mathbf{R}^{-1} \mathbf{B}^T \lambda(t)$ 

**Wie kann man**  $\lambda(t)$  berechnen?

**Nach (3):**  $\dot{\lambda} = -\mathbf{Q}\mathbf{x} - \mathbf{A}^T\mathbf{\lambda}$ (5) Es gilt  $\dot{\mathbf{x}} = \mathbf{A}\mathbf{x} + \mathbf{B}\mathbf{u}^* = \mathbf{A}\mathbf{x} - \mathbf{B}\mathbf{R}^{-1}\mathbf{B}^T\boldsymbol{\lambda}$ 

Also  $\overline{\phantom{a}}$  $\rfloor$  $\left|\mathbf{x}\right|$  $\overline{\mathsf{L}}$  $\mathbf{r}$  $\overline{\phantom{a}}$  $\rfloor$  $\begin{vmatrix} \mathbf{A} & -\mathbf{B}\mathbf{R}^{-1}\mathbf{B}^T \\ \mathbf{A}^T & \mathbf{A}^T \end{vmatrix}$  $\lfloor$  $\overline{\phantom{a}}$ − Q −  $\begin{vmatrix} = & A & - \end{vmatrix}$  $\rfloor$  $\left|\begin{array}{c} \dot{\mathbf{x}} \\ \dot{\mathbf{y}} \end{array}\right|$  $\overline{\mathsf{L}}$  $\begin{bmatrix} \dot{\mathbf{x}} \end{bmatrix}$  |  $\mathbf{A}$  -BR<sup>-</sup> **λ x Q A**  $\mathbf{A}$   $-\mathbf{B}\mathbf{R}^{-1}\mathbf{B}$ **λ x** *T*  $1\mathbf{p}$ *T*  $\boldsymbol{\dot{\lambda}}$  $\dot{\mathbf{x}}$  $\dot{\mathbf{z}} = \mathbf{V}(t) \mathbf{z}$ 

**Für das DGL-System gilt:** 

$$
\mathbf{z}(t) = \exp\left[\int_{t_0}^t \mathbf{V}(t)dt\right] \mathbf{z}(t_0) = \exp\left[\mathbf{W}(t,t_0)\right] \mathbf{z}(t_0) = \mathbf{\Omega}(t,t_0) \mathbf{z}(t_0)
$$

### Es gilt also die **lineare Übertragung**:

$$
\begin{bmatrix} \mathbf{x}(t) \\ \lambda(t) \end{bmatrix} = \begin{bmatrix} \mathbf{\Omega}(t, t_0) \end{bmatrix} \begin{bmatrix} \mathbf{x}(t_0) \\ \lambda(t_0) \end{bmatrix}
$$
oder 
$$
\begin{bmatrix} \mathbf{x}(t_f) \\ \lambda(t_f) \end{bmatrix} = \begin{bmatrix} \mathbf{\Omega}(t_f, t) \end{bmatrix} \begin{bmatrix} \mathbf{x}(t) \\ \lambda(t) \end{bmatrix}
$$

Daraus folgt:

$$
\begin{bmatrix} \mathbf{x}(t_f) \\ \lambda(t_f) \end{bmatrix} = \begin{bmatrix} \mathbf{\Omega}_{11} & \mathbf{\Omega}_{12} \\ \mathbf{\Omega}_{21} & \mathbf{\Omega}_{22} \end{bmatrix} \begin{bmatrix} \mathbf{x}(t) \\ \lambda(t) \end{bmatrix}
$$
(6)

Also

$$
\mathbf{x}(t_f) = \mathbf{\Omega}_{11}\mathbf{x}(t) + \mathbf{\Omega}_{12}\lambda(t)
$$
 (8)

$$
\lambda(t_f) = \mathbf{\Omega}_{21} \mathbf{x}(t) + \mathbf{\Omega}_{22} \lambda(t)
$$
 (9)

Setzt man (4) in (9) ein:

$$
\mathbf{F}\mathbf{x}(t_f) = \mathbf{\Omega}_{21}\mathbf{x}(t) + \mathbf{\Omega}_{22}\lambda(t)
$$
 (10)

'rozessoptimierung

$$
\mathbf{A} \mathbf{u} \mathbf{s} \text{ (8):} \qquad \qquad \mathbf{F} \mathbf{x}(t_f) = \mathbf{F} \Omega_{11} \mathbf{x}(t) + \mathbf{F} \Omega_{12} \lambda(t) \qquad (11)
$$

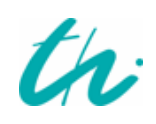

(10) - (11): 
$$
[\mathbf{\Omega}_{21} - \mathbf{F} \mathbf{\Omega}_{11}]\mathbf{x}(t) + [\mathbf{\Omega}_{22} - \mathbf{F} \mathbf{\Omega}_{12}]\lambda(t) = \mathbf{0}
$$

Daher 
$$
\lambda(t) = -[\Omega_{22} - \mathbf{F} \Omega_{12}]^{-1} [\Omega_{21} - \mathbf{F} \Omega_{11}] \mathbf{x}(t)
$$

Also  $\lambda(t) = \mathbf{P}(t) \mathbf{x}(t)$ 

$$
\mathbf{P}(t): n \times n \quad \text{Matrix} \tag{12}
$$

Damit ist  $\lambda(t)$  mit  $\mathbf{x}(t)$  verbunden.

Daher nach (2): 
$$
\mathbf{u}^*(t) = -\mathbf{R}^{-1} \mathbf{B}^T \lambda(t) = -\mathbf{R}^{-1} \mathbf{B}^T \mathbf{P}(t) \mathbf{x}(t)
$$
 (13)

#### **Wie kann man**  $P(t)$  **berechnen?**

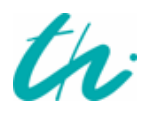

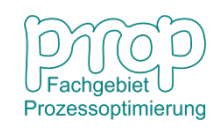

$$
\text{Aus (12):} \quad \dot{\lambda}(t) = [\mathbf{P}(t)\mathbf{x}(t)]' = \dot{\mathbf{P}}(t)\ \mathbf{x}(t) + \mathbf{P}(t)\ \frac{\dot{\mathbf{x}}(t)}{\dot{\mathbf{x}}(t)}
$$

$$
\text{Nach (5):} \quad \dot{\mathbf{X}}(t) = \mathbf{A}\mathbf{X}(t) - \mathbf{B}\mathbf{R}^{-1}\mathbf{B}^T\boldsymbol{\lambda}(t) = \mathbf{A}\mathbf{X}(t) - \mathbf{B}\mathbf{R}^{-1}\mathbf{B}^T\boldsymbol{P}(t)\mathbf{X}(t)
$$

 $\dot{\mathbf{A}}(t) = \dot{\mathbf{P}}(t) \mathbf{x}(t) + \mathbf{P}(t) [\mathbf{A} - \mathbf{B} \mathbf{R}^{-1} \mathbf{B}^T \mathbf{P}(t)] \mathbf{x}(t)$ Daher

Also 
$$
\dot{\lambda}(t) = [\dot{\mathbf{P}}(t) + \mathbf{P}(t)\mathbf{A} - \mathbf{P}(t)\mathbf{B}\mathbf{R}^{-1}\mathbf{B}^T\mathbf{P}(t)]\mathbf{x}(t)
$$
(14)

$$
\text{Nach (3):} \quad \dot{\lambda}(t) = -Q\mathbf{x}(t) - \mathbf{A}^T \boldsymbol{\lambda}(t) = -[Q + \mathbf{A}^T \mathbf{P}(t)] \mathbf{x}(t) \tag{15}
$$

Aus (14) und (15) folgt die **dynamische Riccati-Gleichung**:

 $-{\bf P}(t) = {\bf Q} + {\bf P}(t) {\bf A} + {\bf A}^T {\bf P}(t) - {\bf P}(t) {\bf B} {\bf R}^{-1} {\bf B}^T {\bf P}(t)$  (16)

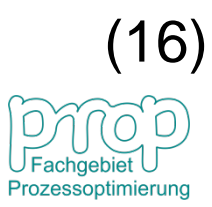

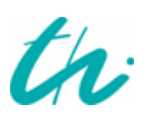

### **Optimal-Regler zeitvarianter Systeme:**

#### **Das nichtlineare DGL-System ist zu lösen!**

 $\lambda(t_f) = \mathbf{F} \mathbf{x}(t_f)$  $\lambda(t_f) = \mathbf{P}(t_f) \mathbf{x}(t_f)$ **Die Randbedingung:**  ${\bf P}(t_f) = {\bf F}$ 

#### **Eigenschaften der Riccati-Matrix P(***t***):**

- 1) Symmetrisch:  $P<sup>T</sup>(t) = P(t)$ , d.h. es gibt  $n(n+1)/2$  Gleichungen.
- 2) Positiv definit, wenn **F**, **Q**, **R** positiv definit sind.

#### **Es folgt die Regelung durch Zustandsrückführung:**

Nach (2):

\n
$$
\mathbf{u}^*(t) = -\mathbf{R}^{-1}(t)\mathbf{B}^T(t)\lambda(t) = -\mathbf{R}^{-1}(t)\mathbf{B}^T(t)\mathbf{P}(t)\mathbf{x}(t)
$$
\nDaher

\n
$$
\mathbf{u}^*(t) = -\mathbf{R}^{-1}(t)\mathbf{B}^T(t)\mathbf{P}(t)\mathbf{x}(t) = -\mathbf{K}(t)\mathbf{x}(t)
$$
\n
$$
\dot{\mathbf{x}}(t) = \mathbf{A}(t)\mathbf{x}(t) + \mathbf{B}(t)\mathbf{u}^*(t) = [\mathbf{A}(t) - \mathbf{B}(t)\mathbf{K}(t)]\mathbf{x}(t)
$$
\nFor example, the function  $\mathbf{u}^*(t) = \mathbf{A}(t)\mathbf{x}(t)$  is the probability of the function  $\mathbf{u}^*(t)$  is the probability of the function  $\mathbf{u}^*(t)$ . The probability of the function  $\mathbf{u}^*(t)$  is the probability of the function  $\mathbf{u}^*(t)$ . The probability of the function  $\mathbf{u}^*(t)$  is the probability of the function  $\mathbf{u}^*(t)$ . The probability of the function  $\mathbf{u}^*(t)$  is the probability of the function  $\mathbf{u}^*(t)$ . The probability of the function  $\mathbf{u}^*(t)$  is the probability of the function  $\mathbf{u}^*(t)$ . The probability of the function  $\mathbf{u}^*(t)$  is the probability of the function  $\mathbf{u}^*(t)$ . The probability of the function  $\mathbf{u}^*(t)$  is the probability of the function  $\mathbf{u}^*(t)$ . The probability of the function  $\mathbf{u}^*(t)$  is the probability of the function  $\mathbf{u}^*(t)$ . The probability of the function  $\mathbf{u}^*(t)$  is the probability of the function  $\mathbf{u}^*(t)$ . The probability of the function  $\mathbf{u}^*(t)$  is the probability of the function  $\mathbf{u}^*(t)$ . The probability of the function  $\mathbf{u}^*(t)$  is the probability of the function  $\mathbf{u}^*(t)$ . The probability of the function  $\mathbf{u}^*(t)$  is the probability of the function  $\mathbf{u}^*(t)$ . The probability of the function  $\mathbf{u$ 

### **Optimal-Regler zeitinvarianter Systeme:** <sup>16</sup>

**Wenn A, B, Q, R konstante Matrizen sind,**

**und wenn ein infiniter Zeitbereich betrachtet wird**

 $t_f \rightarrow \infty$  **x**( $t_f$ )  $\rightarrow$  **0** also

**wird das Optimalregelungsproblem:**

$$
\min_{\mathbf{u}(t)} \quad \frac{1}{2} \int_0^\infty (\mathbf{x}^T \mathbf{Q} \mathbf{x} + \mathbf{u}^T \mathbf{R} \mathbf{u}) dt
$$
\n
$$
\text{mit} \quad \dot{\mathbf{x}} = \mathbf{A} \mathbf{x} + \mathbf{B} \mathbf{u}, \quad \mathbf{x}(0) = \mathbf{x}_0
$$

**Dann ergibt sich die stationäre Riccati-Gleichung:**

$$
\mathbf{0} = \mathbf{Q} + \mathbf{P} \mathbf{A} + \mathbf{A}^T \mathbf{P} - \mathbf{P} \mathbf{B} \mathbf{R}^{-1} \mathbf{B}^T \mathbf{P}
$$

(18)

**Das nichtlineare Gleichungssystem ist zu lösen!**

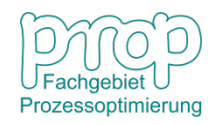

### **Implementierung des Optimal-Reglers:**

$$
\text{Und nun} \qquad \mathbf{u}^*(t) = -(\mathbf{R}^{-1} \mathbf{B}^T \mathbf{P}) \mathbf{x}(t) = -\mathbf{K} \mathbf{x}(t) \qquad (20)
$$

$$
(20)
$$

17

#### **Eigenschaften dieses Optimalreglers:**

- Asymptotisch stabil, d.h.  $\lim x(t) = 0$ , wenn das System (**A, B**) vollständig steuerbar ist. →∞ *t*
- Das Regelungssystem ist einfach zu implementieren.

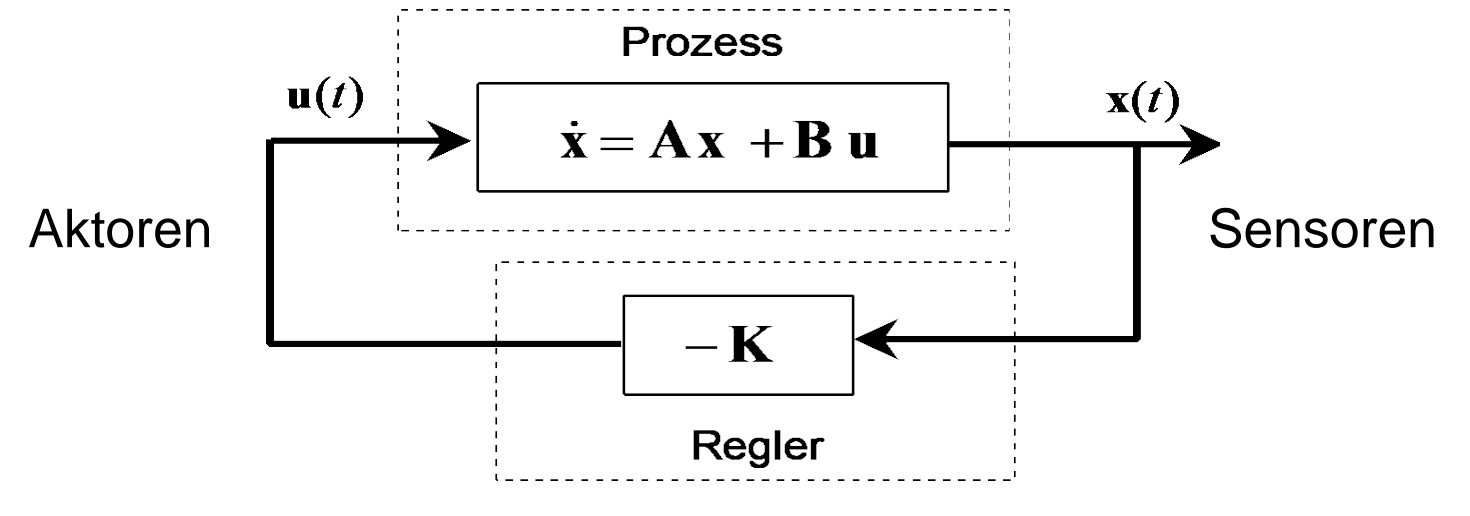

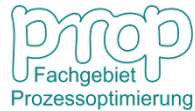

### **Optimalregelung des Raketenwagens:** <sup>18</sup>

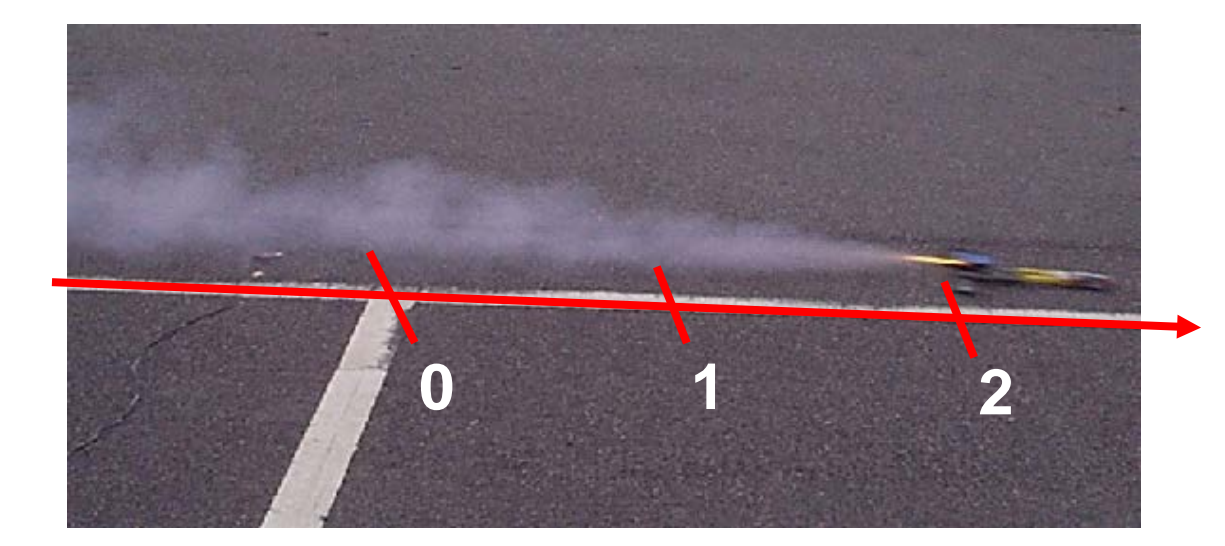

 $m: \text{Masse} \ (m=1 \ \text{kg})$  $u(t)$ : Antriebskraft ( ):Geschwindigkeit 2 *x t*  $x_1(t)$ : Position

Weil 
$$
\dot{x}_1(t) = x_2(t)
$$
   
\n $\dot{x}_2(t) = u(t)$    
\n $\begin{bmatrix} \dot{x}_1 \\ \dot{x}_2 \end{bmatrix} = \begin{bmatrix} 0 & 1 \\ 0 & 0 \end{bmatrix} \begin{bmatrix} x_1 \\ x_2 \end{bmatrix} + \begin{bmatrix} 0 \\ 1 \end{bmatrix} u$ 

Anfangszustand:  $x_1(0) = 2$ ;  $x_2(0) = 1$  $x_1^S = 0; \quad x_2^S = 0$ Sollzustand:

Gütefunktional:

$$
\min_{u(t)} \frac{1}{2} \int_{0}^{\infty} \left\{ \left[ x_1^S - x_1(t) \right]^2 + 2 \left[ x_2^S - x_2(t) \right]^2 + \left[ u(t) \right]^2 \right\} dt
$$

Prozessoptimierung

### **Optimalregelung des Raketenwagens:**

**Das Optimalregelungsproblem:**

$$
\min_{\mathbf{u}(t)} \frac{1}{2} \int_0^\infty (\mathbf{x}^T \mathbf{Q} \mathbf{x} + \mathbf{u}^T \mathbf{R} \mathbf{u}) dt
$$
  
mit  $\dot{\mathbf{x}} = \mathbf{A} \mathbf{x} + \mathbf{B} \mathbf{u}, \quad \mathbf{x}(0) = \mathbf{x}_0$   
wobei  

$$
\mathbf{A} = \begin{bmatrix} 0 & 1 \\ 0 & 0 \end{bmatrix}, \quad \mathbf{B} = \begin{bmatrix} 0 \\ 1 \end{bmatrix}, \quad \mathbf{x}_0 = \begin{bmatrix} 2 \\ 1 \end{bmatrix}, \quad \mathbf{Q} = \begin{bmatrix} 1 & 0 \\ 0 & 2 \end{bmatrix}, \quad \mathbf{R} = 1
$$
  
**Die Riccati-Gleichung:** 
$$
\mathbf{0} = \mathbf{Q} + \mathbf{P} \mathbf{A} + \mathbf{A}^T \mathbf{P} - \mathbf{P} \mathbf{B} \mathbf{R}^{-1} \mathbf{B}^T \mathbf{P}
$$

Also 
$$
\begin{bmatrix} 0 & 0 \ 0 & 0 \end{bmatrix} = \begin{bmatrix} 1 & 0 \ 0 & 2 \end{bmatrix} + \begin{bmatrix} p_{11} & p_{12} \ p_{12} & p_{22} \end{bmatrix} \begin{bmatrix} 0 & 1 \ 0 & 0 \end{bmatrix} + \begin{bmatrix} 0 & 0 \ 1 & 0 \end{bmatrix} \begin{bmatrix} p_{11} & p_{12} \ p_{12} & p_{22} \end{bmatrix} - \begin{bmatrix} p_{11} & p_{12} \ p_{12} & p_{22} \end{bmatrix} \begin{bmatrix} 0 \ 1 \end{bmatrix} \cdot 1 \cdot \begin{bmatrix} 0 & 1 \end{bmatrix} \begin{bmatrix} p_{11} & p_{12} \ p_{12} & p_{22} \end{bmatrix}
$$

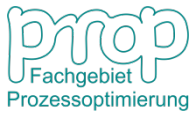

### **Optimalregelung des Raketenwagens:**

Die Lösung:

\n
$$
\mathbf{P} = \begin{bmatrix} p_{11} & p_{12} \\ p_{12} & p_{22} \end{bmatrix} = \begin{bmatrix} 2 & 1 \\ 1 & 2 \end{bmatrix}
$$
\nDamit

\n
$$
u^*(t) = -\mathbf{R}^{-1}\mathbf{B}^T\mathbf{P}\mathbf{x}(t) = -\begin{bmatrix} 1 & 2 \end{bmatrix} \begin{bmatrix} x_1 \\ x_2 \end{bmatrix} = -x_1(t) - 2x_2(t)
$$
\n
$$
\dot{x}_1(t) = x_2(t) \qquad x_1(0) = 2
$$
\n
$$
\dot{x}_2(t) = u^*(t) = -x_1(t) - 2x_2(t) \qquad x_2(0) = 1
$$
\nImplementation mit

\nMATLAB

\nExample 2

 $-2$ 

 $-1$ 

**Regler** 

Fachgebiet Prozessoptimierung

20

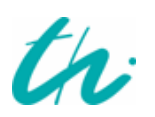

### **Ergebnisse der Optimalregelung:**

#### **Fall 1: größere Gewichtung auf der Geschwindigkeit**

#### **Fall 2: größere Gewichtung auf der Position**

$$
\min_{u(t)} \frac{1}{2} \int_{0}^{\infty} \left\{ \left[ x_1^S - x_1(t) \right]^2 + 2 \left[ x_2^S - x_2(t) \right]^2 + \left[ u(t) \right]^2 \right\} dt
$$

$$
\min_{u(t)} \frac{1}{2} \int_{0}^{\infty} \left\{ 2\left[ x_1^S - x_1(t) \right]^2 + \left[ x_2^S - x_2(t) \right]^2 + \left[ u(t) \right]^2 \right\} dt
$$

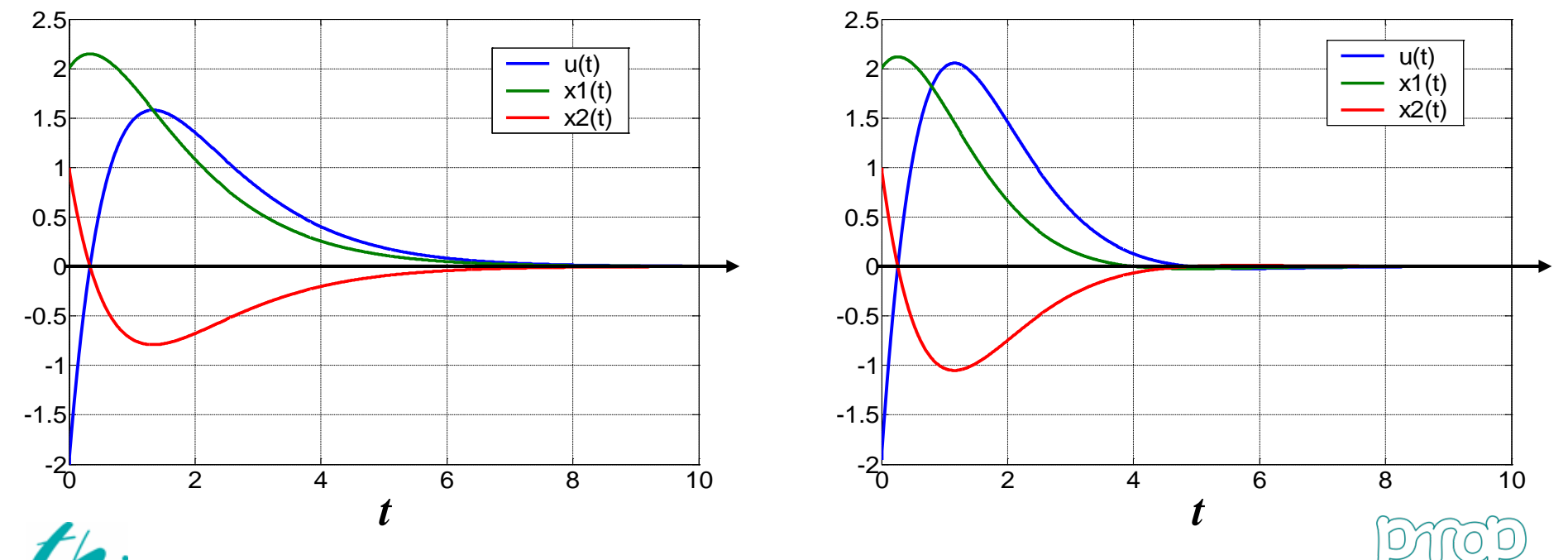

Prozessoptimierung

### **Ergebnisse der Optimalregelung:**

#### **Fall 3: größere Gewichtung auf der Antriebskraft**

#### **Fall 2: größere Gewichtung auf der Position**

$$
\min_{u(t)} \frac{1}{2} \int_{0}^{\infty} \left\{ \left[ x_1^S - x_1(t) \right]^2 + \left[ x_2^S - x_2(t) \right]^2 + 2 \left[ u(t) \right]^2 \right\} dt
$$

$$
\min_{u(t)} \frac{1}{2} \int_{0}^{\infty} \left\{ 2\left[x_1^S - x_1(t)\right]^2 + \left[x_2^S - x_2(t)\right]^2 + \left[u(t)\right]^2 \right\} dt
$$

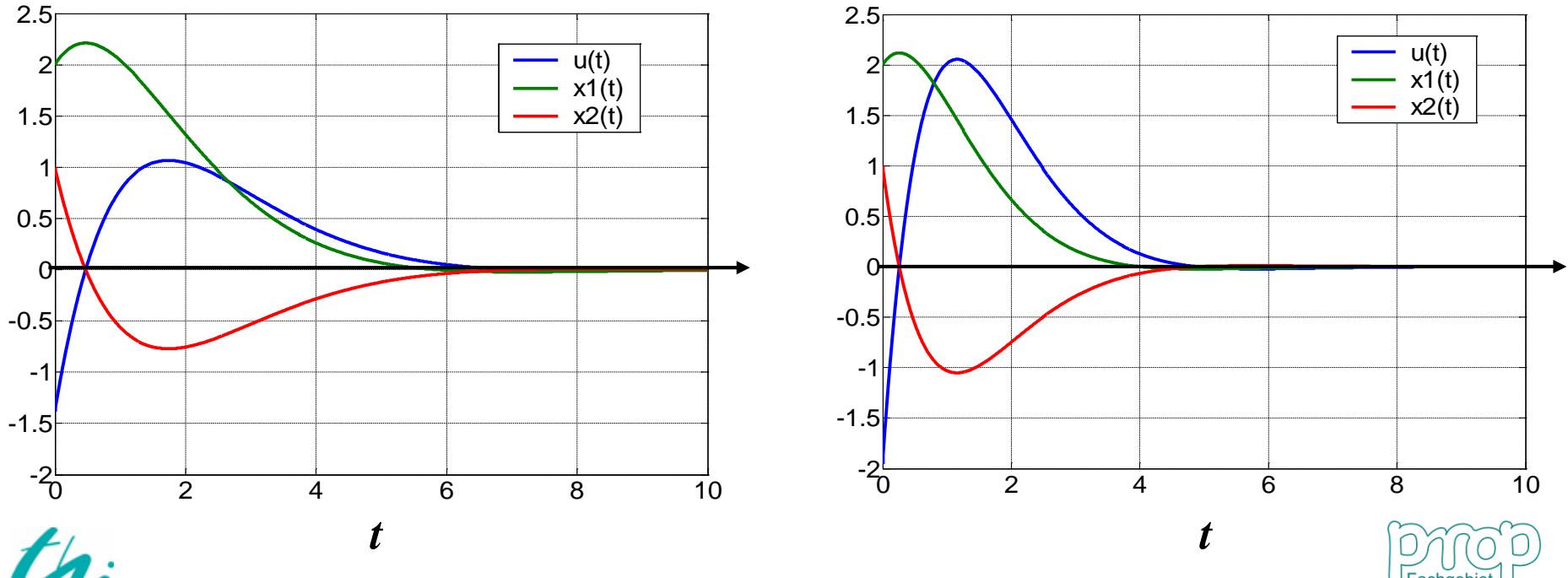

```
Prozessoptimierung
```
22

### **Optimaler Zielfunktionalwert:** 23

$$
\min_{\mathbf{u}(t)} \left[ J = \frac{1}{2} \mathbf{x}^T(t_f) \mathbf{F} \mathbf{x}(t_f) + \frac{1}{2} \int_{t_0}^{t_f} (\mathbf{x}^T \mathbf{Q} \mathbf{x} + \mathbf{u}^T \mathbf{R} \mathbf{u}) dt \right]
$$
  
\n
$$
\text{mit } \dot{\mathbf{x}} = \mathbf{A} \mathbf{x} + \mathbf{B} \mathbf{u} \qquad \mathbf{x}(t_0) = \mathbf{x}_0
$$

Bei der Lösung:

 $-\dot{\mathbf{P}} = \mathbf{Q} + \mathbf{PA} + \mathbf{A}^T \mathbf{P} - \mathbf{PBR}^{-1} \mathbf{B}^T \mathbf{P}$   $\longrightarrow$   $-\mathbf{Q} = \mathbf{PA} + \mathbf{A}^T \mathbf{P} - \mathbf{PBR}^{-1} \mathbf{B}^T \mathbf{P} + \dot{\mathbf{P}}$  $\mathbf{u}^* = -\mathbf{R}^{-1} \mathbf{B}^T \mathbf{P} \mathbf{x}$  $\rightarrow$  **B**<sup>T</sup>**Px** = -**Ru**<sup>\*</sup>

$$
\frac{d(\mathbf{x}^T \mathbf{P} \mathbf{x})^*}{dt} = (\dot{\mathbf{x}}^T \mathbf{P} \mathbf{x})^* + (\mathbf{x}^T \mathbf{P} \dot{\mathbf{x}})^* + (\mathbf{x}^T \dot{\mathbf{P}} \mathbf{x})^*
$$
\n
$$
= (\mathbf{A}\mathbf{x} + \mathbf{B}\mathbf{u})^T \mathbf{P} \mathbf{x} + \mathbf{x}^T \mathbf{P} (\mathbf{A}\mathbf{x} + \mathbf{B}\mathbf{u}) + (\mathbf{x}^T \dot{\mathbf{P}} \mathbf{x})
$$
\n
$$
= (\mathbf{x}^T \mathbf{A}^T + \mathbf{u}^T \mathbf{B}^T) \mathbf{P} \mathbf{x} + \mathbf{x}^T \mathbf{P} (\mathbf{A}\mathbf{x} - \mathbf{B}\mathbf{R}^{-1} \mathbf{B}^T \mathbf{P} \mathbf{x}) + (\mathbf{x}^T \dot{\mathbf{P}} \mathbf{x})
$$
\n
$$
= \mathbf{x}^T (\mathbf{A}^T \mathbf{P} + \mathbf{P} \mathbf{A} - \mathbf{P} \mathbf{B} \mathbf{R}^{-1} \mathbf{B} \mathbf{P} + \dot{\mathbf{P}}) \mathbf{x} + \mathbf{u}^T \mathbf{B}^T \mathbf{P} \mathbf{x}
$$
\n
$$
= -\mathbf{x}^T \mathbf{Q} \mathbf{x} - \mathbf{u}^T \mathbf{R} \mathbf{u}
$$
\n27

Prozessoptimierung

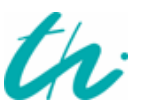

### **Optimaler Zielfunktionalwert:**

 $d(\mathbf{x}^T \mathbf{P} \mathbf{x}) = -(\mathbf{x}^T \mathbf{Q} \mathbf{x} + \mathbf{u}^T \mathbf{R} \mathbf{u}) dt$ Es folgt:

Integration:

$$
-\int_{\mathbf{x}_0}^{\mathbf{x}_f} d(\mathbf{x}^T \mathbf{P} \mathbf{x}) = \int_{t_0}^{t_f} (\mathbf{x}^T \mathbf{Q} \mathbf{x} + \mathbf{u}^T \mathbf{R} \mathbf{u}) dt
$$

$$
-\mathbf{x}^{T}(t_{f})\mathbf{P}(t_{f})\mathbf{x}(t_{f})+\mathbf{x}^{T}(t_{0})\mathbf{P}(t_{0})\mathbf{x}(t_{0})=\int_{t_{0}}^{t} (\mathbf{x}^{T}\mathbf{Q}\mathbf{x}+\mathbf{u}^{T}\mathbf{R}\mathbf{u})dt
$$

Also 
$$
\mathbf{x}^{T}(t_{0})\mathbf{P}(t_{0})\mathbf{x}(t_{0}) = \mathbf{x}^{T}(t_{f})\mathbf{P}(t_{f})\mathbf{x}(t_{f}) + \int_{t_{0}}^{t_{f}} (\mathbf{x}^{T}\mathbf{Q}\mathbf{x} + \mathbf{u}^{T}\mathbf{R}\mathbf{u})dt
$$

 $t_0$ )**P**( $t_0$ )**x**( $t_0$ ) =  $\frac{1}{2}$ **x**<sup>T</sup>( $t_f$ )**Fx**( $t_f$ ) +  $\frac{1}{2}$  $\int$  (**x**<sup>T</sup>**Qx** + **u**<sup>T</sup>**Ru**)*dt t t f f*  $T(t)$  **D** $(t)$   $\mathbf{x}(t) = \frac{1}{2} \mathbf{x}^T$ *f*  $\mathbf{x}^T(t_0)\mathbf{P}(t_0)\mathbf{x}(t_0) = \frac{1}{2}\mathbf{x}^T(t_f)\mathbf{F}\mathbf{x}(t_f) + \frac{1}{2}\int_{0}^{1} (\mathbf{x}^T\mathbf{Q}\mathbf{x} + \mathbf{u}^T\mathbf{R}\mathbf{u})$ 0  $\frac{1}{2} \mathbf{x}^T(t_0) \mathbf{P}(t_0) \mathbf{x}(t_0) = \frac{1}{2} \mathbf{x}^T(t_f) \mathbf{F} \mathbf{x}(t_f) + \frac{1}{2}$  $_0$  )  $\blacksquare$   $\vee$   $_0$  )  $\blacktriangle \vee$   $_0$ Weil  $P(t_f) = F$ 

Das Minimum des Zielfunktionals:

$$
\boldsymbol{J}^* = \frac{1}{2} \mathbf{x}^T(t_0) \mathbf{P}(t_0) \mathbf{x}(t_0)
$$

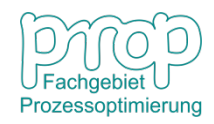

24

### **Die Riccati-Matrix ist positiv definit:**

Integration: 
$$
-\int_{\mathbf{x}}^{\mathbf{x}} d(\mathbf{x}^T \mathbf{P} \mathbf{x}) = \int_{t}^{t_f} (\mathbf{x}^T \mathbf{Q} \mathbf{x} + \mathbf{u}^T \mathbf{R} \mathbf{u}) dt
$$

$$
-\mathbf{x}^T (t_f) \mathbf{P}(t_f) \mathbf{x}(t_f) + \mathbf{x}^T (t) \mathbf{P}(t) \mathbf{x}(t) = \int_{t}^{t_f} (\mathbf{x}^T \mathbf{Q} \mathbf{x} + \mathbf{u}^T \mathbf{R} \mathbf{u}) dt
$$

Also 
$$
\mathbf{x}^{T}(t)\mathbf{P}(t)\mathbf{x}(t) = \mathbf{x}^{T}(t_{f})\mathbf{F}\mathbf{x}(t_{f}) + \int_{t}^{t_{f}} (\mathbf{x}^{T}\mathbf{Q}\mathbf{x} + \mathbf{u}^{T}\mathbf{R}\mathbf{u})dt
$$

 $t_f$ 

Weil  $F, Q, R$  positiv definit sind, muss

$$
\mathbf{x}^T(t)\mathbf{P}(t)\mathbf{x}(t) \ge 0
$$

Daher ist **P**(*t*) positiv definit.

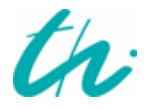

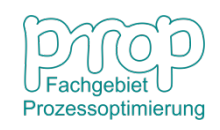

### **Asymptotische Stabilität:** <sup>26</sup>

Wenn das System vollständig steuerbar ist, ist durch die Zustandsrückführung mit dem Riccati-Regler der optimale Zielfunktionalwert beschränkt:

$$
\min_{\mathbf{u}} \left[ \frac{1}{2} \int_{0}^{\infty} (\mathbf{x}^{T} \mathbf{Q} \mathbf{x} + \mathbf{u}^{T} \mathbf{R} \mathbf{u}) dt \right] < \infty
$$
\n
$$
\sum_{i=1}^{\infty} \int_{0}^{\infty} \mathbf{x}^{T} \mathbf{Q} \mathbf{x} dt < \infty \implies \int_{0}^{\infty} \mathbf{x}^{T} \mathbf{x} dt < \infty \implies \sum_{i=1}^{n} \int_{0}^{\infty} x_{i}^{2}(t) dt < \infty
$$
\n
$$
\implies \int_{0}^{\infty} x_{i}^{2}(t) dt < \infty, i = 1, \dots, n \implies \lim_{t \to \infty} x_{i}^{2}(t) = 0, \quad i = 1, \dots, n
$$

 $x_i^2(t)dt \geq \varepsilon t$ 

 $\int x_i^2(t)dt \geq \varepsilon$ 

*t*

0

Wenn das nicht der Fall ist, existiert ein  $\varepsilon \!>\! 0 \,$  und  $\,t_{\mathit{e}} \!>\! 0\,,$  bei  $\,$   $\,t \geq t_{\mathit{e}}\,$  $x_i^2(t) \geq \varepsilon$ 

Integration von 0 bis *t* für beide Seiten:

D.h. 
$$
\int_{0}^{\infty} x_i^2(t)dt = \infty
$$

Widerspruch zur obigen Annahme, d.h. es muss  $\lim x_i (t) = 0$  sein.  $\lim_{t\to\infty} x_i(t)$ 

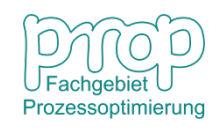

$$
\min_{\mathbf{u}(t)} \quad \frac{1}{2} \int_0^\infty (\mathbf{x}^T \mathbf{Q} \mathbf{x} + \mathbf{u}^T \mathbf{R} \mathbf{u}) dt
$$

mit  $\dot{\mathbf{x}} = \mathbf{A}\mathbf{x} + \mathbf{B}\mathbf{u}$ ,  $\mathbf{x}(0) = \mathbf{x}_0$ 

Daher  $sX(s) = AX(s) + BU(s)$ 

$$
\mathbf{X}(s) = (s\mathbf{I} - \mathbf{A})^{-1} \mathbf{B} \mathbf{U}(s)
$$

$$
\mathbf{X}(s) = \mathbf{G}_{\mathbf{x}}(s)\mathbf{U}(s)
$$

Die Übertragungsmatrix der offenen Kette:

$$
\mathbf{u}^*(t) = -(\mathbf{R}^{-1} \mathbf{B}^T \mathbf{P}) \mathbf{x}(t) = -\mathbf{K} \mathbf{x}(t)
$$

Dann  $U(s) = -\mathbf{K} X(s) = -\mathbf{K} (s\mathbf{I} - \mathbf{A})^{-1} \mathbf{B} U(s)$ 

Die offene Kette:  $\mathbf{G}_0(s) = \mathbf{K}(s\mathbf{I} - \mathbf{A})^{-1}\mathbf{B}$ 

Die charakteristische Matrix:

$$
\mathbf{G}_{Ch}(s) = \mathbf{I} + \mathbf{G}_0(s) = \mathbf{I} + \mathbf{K} (s\mathbf{I} - \mathbf{A})^{-1} \mathbf{B}
$$

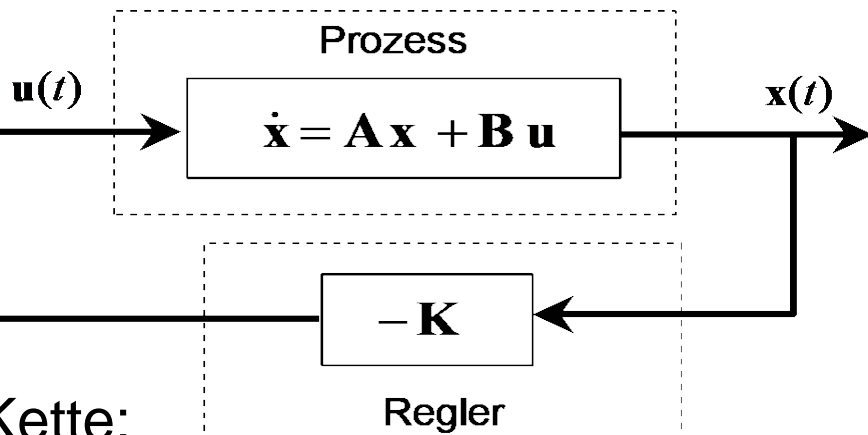

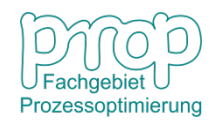

**Riccati-Gleichung:**  $\mathbf{0} = \mathbf{Q} + \mathbf{P}\mathbf{A} + \mathbf{A}^T\mathbf{P} - \mathbf{P}\mathbf{B}\mathbf{R}^{-1}\mathbf{B}^T\mathbf{P}$ 

$$
-\mathbf{P}\mathbf{A}-\mathbf{A}^T\mathbf{P}+\mathbf{P}\mathbf{B}\mathbf{R}^{-1}\mathbf{B}^T\mathbf{P}=\mathbf{Q}
$$

$$
\Rightarrow \quad s\mathbf{P} - \mathbf{P}\mathbf{A} - s\mathbf{P} - \mathbf{A}^T \mathbf{P} + (\mathbf{P}\mathbf{B}\mathbf{R}^{-1})\mathbf{R}\mathbf{R}^{-1}\mathbf{B}^T \mathbf{P} = \mathbf{Q}
$$

$$
\Rightarrow (s\mathbf{P} - \mathbf{P}\mathbf{A}) + (-s\mathbf{P} - \mathbf{A}^T\mathbf{P}) + (\mathbf{R}^{-1}\mathbf{B}^T\mathbf{P})^T \mathbf{R} (\mathbf{R}^{-1}\mathbf{B}^T\mathbf{P}) = \mathbf{Q}
$$

$$
\Rightarrow \mathbf{P}(s\mathbf{I} - \mathbf{A}) + (-s\mathbf{I} - \mathbf{A})^T \mathbf{P} + \mathbf{K}^T \mathbf{R} \mathbf{K} = \mathbf{Q}
$$

Multipliziert man von links  $B^T(-s\mathbf{I} - \mathbf{A})^{-T}$  und von rechts  $(s\mathbf{I} - \mathbf{A})^{-1}\mathbf{B}$ 

$$
\mathbf{B}^T (-s\mathbf{I} - \mathbf{A})^{-T} \mathbf{P} \mathbf{B} + \mathbf{B}^T \mathbf{P} (s\mathbf{I} - \mathbf{A})^{-1} \mathbf{B} + \mathbf{B}^T (-s\mathbf{I} - \mathbf{A})^{-T} \mathbf{K}^T \mathbf{R} \mathbf{K} (s\mathbf{I} - \mathbf{A})^{-1} \mathbf{B}
$$
  
=  $\mathbf{B}^T (-s\mathbf{I} - \mathbf{A})^{-T} \mathbf{Q} (s\mathbf{I} - \mathbf{A})^{-1} \mathbf{B}$ 

da  $\mathbf{K} = \mathbf{R}^{-1} \mathbf{B}^T \mathbf{P} \implies \mathbf{B}^T \mathbf{P} = \mathbf{R} \mathbf{K}$ 

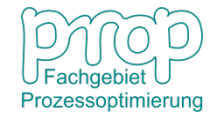

Die offene Kette:  $\mathbf{G}_0(s) = \mathbf{K}(s\mathbf{I} - \mathbf{A})^{-1}\mathbf{B}$ 

Es folgt:

$$
\mathbf{G}_0(-s)^T \mathbf{R} + \mathbf{R} \mathbf{G}_0(s) + \mathbf{G}_0(-s)^T \mathbf{R} \mathbf{G}_0(s) = \mathbf{B}^T (-s\mathbf{I} - \mathbf{A})^{-1} \mathbf{Q}(s\mathbf{I} - \mathbf{A})^{-1} \mathbf{B}
$$
  
Also 
$$
(\mathbf{I} + \mathbf{G}_0(-s)^T) \mathbf{R} (\mathbf{I} + \mathbf{G}_0(s)) = \mathbf{R} + \mathbf{G}_x(-s)^T \mathbf{Q} \mathbf{G}_x(s)
$$

$$
(\mathbf{I} + \mathbf{G}_0(-j\omega)^T) \mathbf{R} (\mathbf{I} + \mathbf{G}_0(j\omega)) = \mathbf{R} + \mathbf{G}_x(-j\omega)^T \mathbf{Q} \mathbf{G}_x(j\omega)
$$
  
Four eine Matrix M(j\omega) gibt es  $|\det[\mathbf{M}(-j\omega)^T] | = |\det[\mathbf{M}(j\omega)]|$   
dann

$$
\left| \det \left[ \left( \mathbf{I} + \mathbf{G}_0(-j\omega)^T \right) \mathbf{R} (\mathbf{I} + \mathbf{G}_0(j\omega)) \right] \right| = \left| \det \left[ \mathbf{R} + \mathbf{G}_x(-j\omega)^T \mathbf{Q} \mathbf{G}_x(j\omega) \right] \right|
$$
  
\n
$$
\Rightarrow \left( \det \left[ \mathbf{I} + \mathbf{G}_0(j\omega) \right]^2 \right| \det(\mathbf{R}) \ge \left| \det(\mathbf{R}) \right|
$$
  
\n
$$
\Rightarrow \left| \det \left[ \mathbf{I} + \mathbf{G}_0(j\omega) \right] \right| \ge 1
$$

$$
\left|\det[\mathbf{I}+\mathbf{G}_0(j\omega)]\right|\geq 1
$$

Das geschlossene System ist stabil.

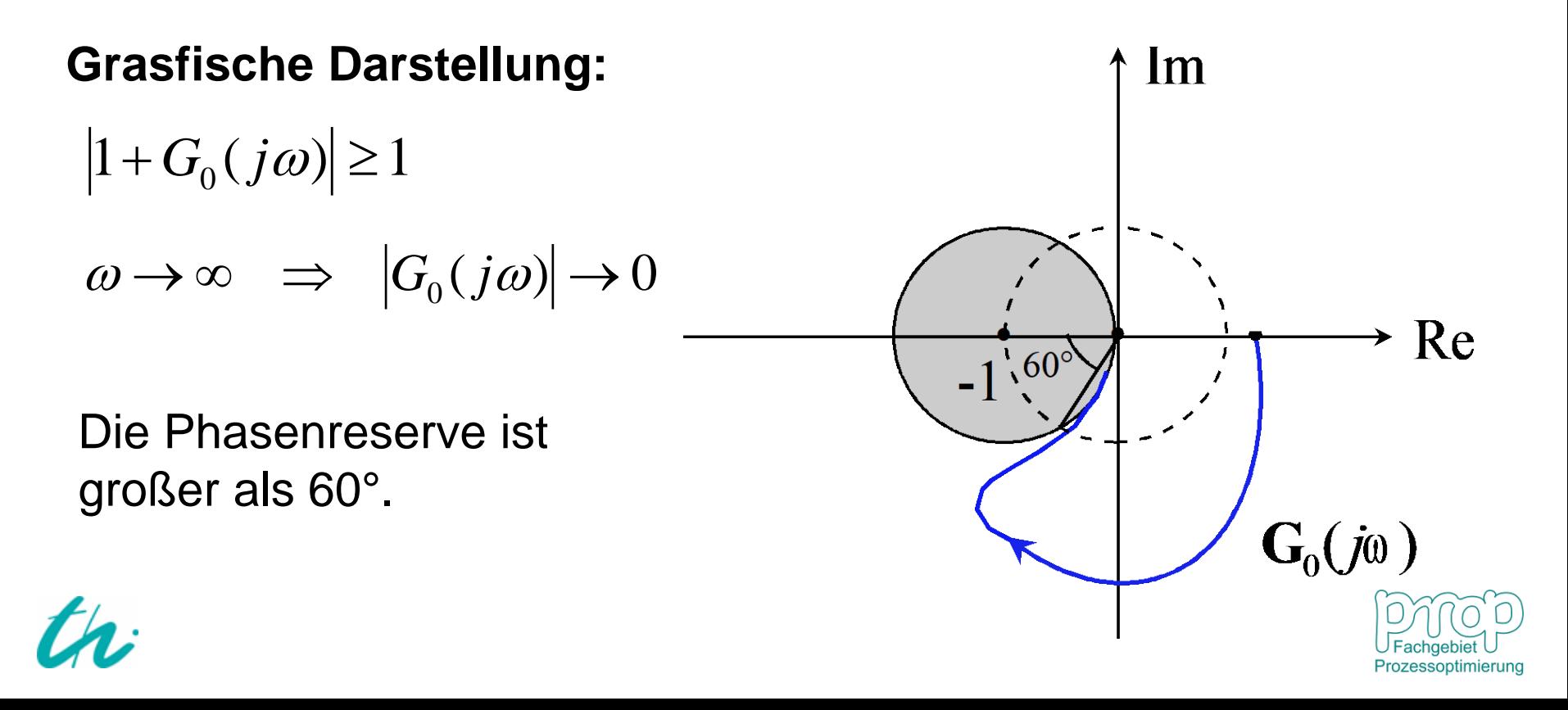

### **Entwurf eines Riccati-Optimal-Reglers:**  $31$

**Schritt 1: Modellierung mit der Zustandsraumdarstellung**

**Schritt 2: Analyse der Steuerbarkeit des Systems**

- **Schritt 3: Definition des Gütefunktionals und Auswahl der Gewichtungsmatrix**
- **Schritt 4: Lösung der Riccati-Gleichung und Ermittlung der Rückführungsmatrix**
- **Schritt 5: Offline-Simulation und danach Online-Implementierung**

#### **Weitere Schwerpunkte beim Entwurf:**

- **Entwurf eines geeigneten Zustandsbeobachters**
- **Beseitigung der bleibenden Regelabweichung durch Einsatz von Integratoren**
- **Platzierung der Polstellen des geschlossenen Systems**

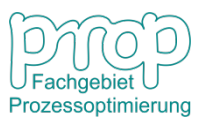

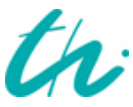

### **Riccati-Optimal-Ausgangsregler:** <sup>32</sup>

Wenn nicht alle Zustandsvariablen messbar sind ( $y(t) = C x(t)$ ), **lautet das Optimalregelungsproblem:**

$$
\min_{\mathbf{u}(t)} \frac{1}{2} \int_0^\infty (\mathbf{y}^T \mathbf{Q} \mathbf{y} + \mathbf{u}^T \mathbf{R} \mathbf{u}) dt \qquad \min_{\mathbf{u}(t)} \frac{1}{2} \int_0^\infty [\mathbf{x}^T (\mathbf{C}^T \mathbf{Q} \mathbf{C}) \mathbf{x} + \mathbf{u}^T \mathbf{R} \mathbf{u}] dt
$$
\n
$$
\text{mit } \dot{\mathbf{x}} = \mathbf{A} \mathbf{x} + \mathbf{B} \mathbf{u} \quad \mathbf{x}(0) = \mathbf{x}_0
$$
\n
$$
\mathbf{y} = \mathbf{C} \mathbf{x}
$$

- Ein Zustandsbeobachter wird benötigt.
- Das System (**A, C**) muss vollständig beobachtbar sein.

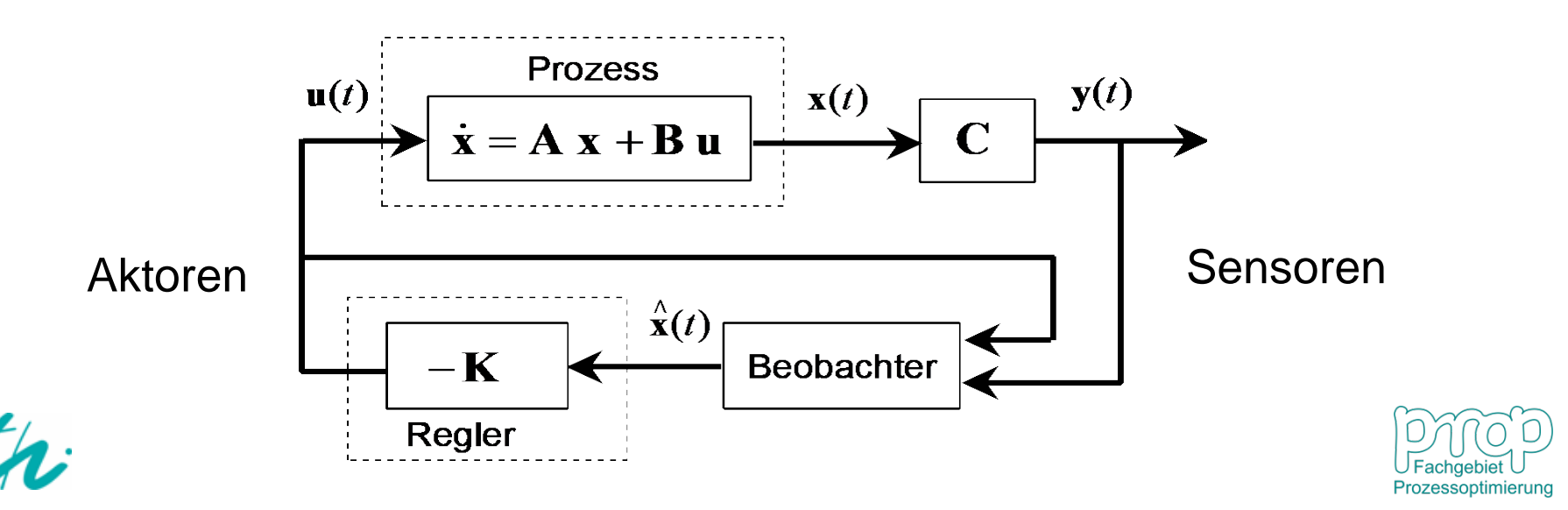

#### **Implementierung Zustandsrückführung:**

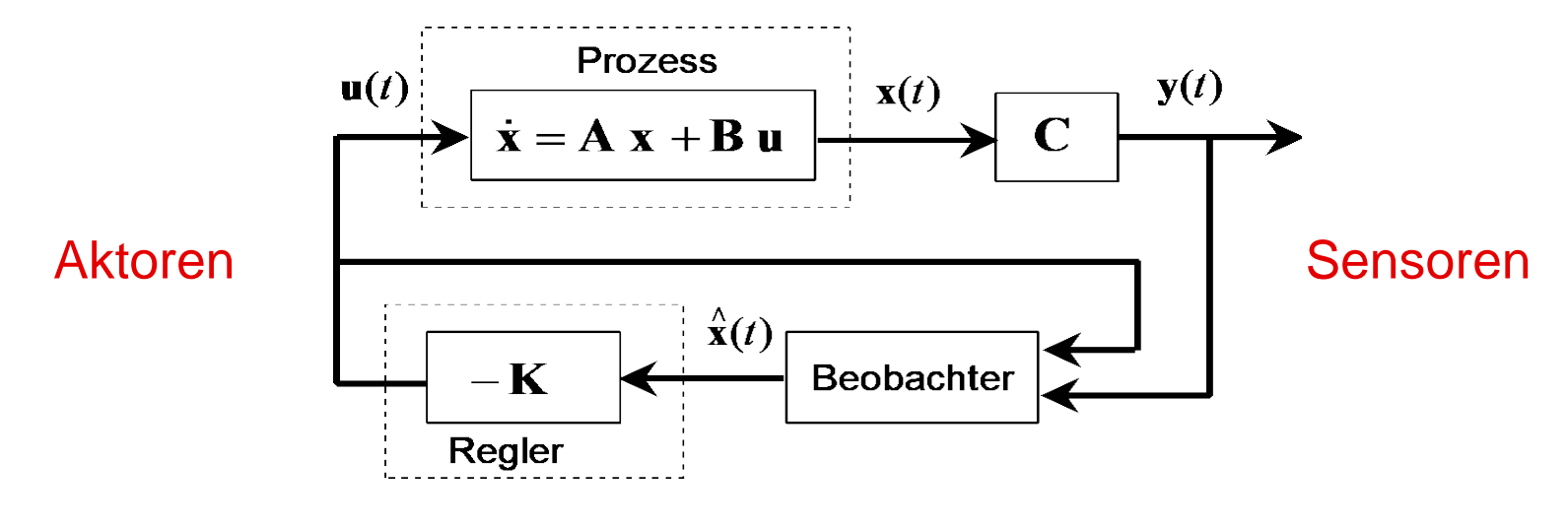

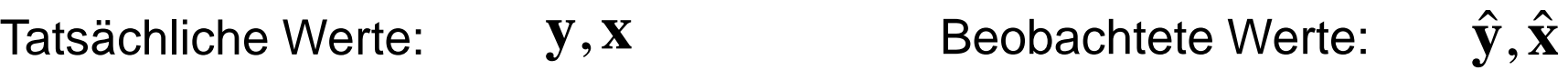

**Fehler der Beobachtung:**  $\widetilde{\mathbf{y}} = \mathbf{y} - \hat{\mathbf{y}}, \quad \widetilde{\mathbf{x}} = \mathbf{x} - \hat{\mathbf{x}}$ 

 $\dot{\mathbf{x}} = \mathbf{A}\mathbf{x} + \mathbf{B}\mathbf{u}$ ,  $\mathbf{y} = \mathbf{C}\mathbf{x}$ Da

Eine *n*×*l*-Matrix **L** wird eingeführt, damit

$$
\hat{\dot{\mathbf{x}}} = \mathbf{A}\hat{\mathbf{x}} + \mathbf{B}\mathbf{u} + \mathbf{L}(\mathbf{y} - \hat{\mathbf{y}})
$$

$$
\hat{\dot{\mathbf{x}}} = \mathbf{A}\hat{\mathbf{x}} + \mathbf{B}\mathbf{u} + \mathbf{L}\mathbf{C}(\mathbf{x} - \hat{\mathbf{x}})
$$

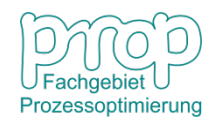

Fehler der Zustandsschätzung:

$$
\tilde{\dot{x}} = \dot{x} - \hat{\dot{x}} = (Ax + Bu) - [A\hat{x} + Bu + LC(x - \hat{x})]
$$

$$
= (A - LC)(x - \hat{x}) = (A - LC)\tilde{x}
$$

 $\tilde{\mathbf{x}}(t) = \exp[(\mathbf{A} - \mathbf{LC})t] \tilde{\mathbf{x}}(0)$ Die Lösung:

 $\lim_{t \to \infty} \tilde{\mathbf{x}}(t) = \mathbf{0}$ →∞ *t* Matrix **L** wird ausgelegt, damit

Häufig wird die Matrix **L** so ausgelegt, dass die gewünschten Postellen des Beobachters realisiert werden.

Die charakteristische Gleichung:

$$
f(s) = det[s\mathbf{I} - \mathbf{A} + \mathbf{LC}]
$$

Die gewünschten Polstellen:  $s_1, s_2, \cdots, s_n$ 

 $f(s) = (s - s_1)(s - s_2) \cdots (s - s_n)$ 

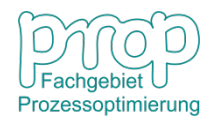

 $\hat{\mathbf{x}} = \mathbf{A}\hat{\mathbf{x}} + \mathbf{B}\mathbf{u} + \mathbf{L}(\mathbf{y} - \hat{\mathbf{y}})$ 

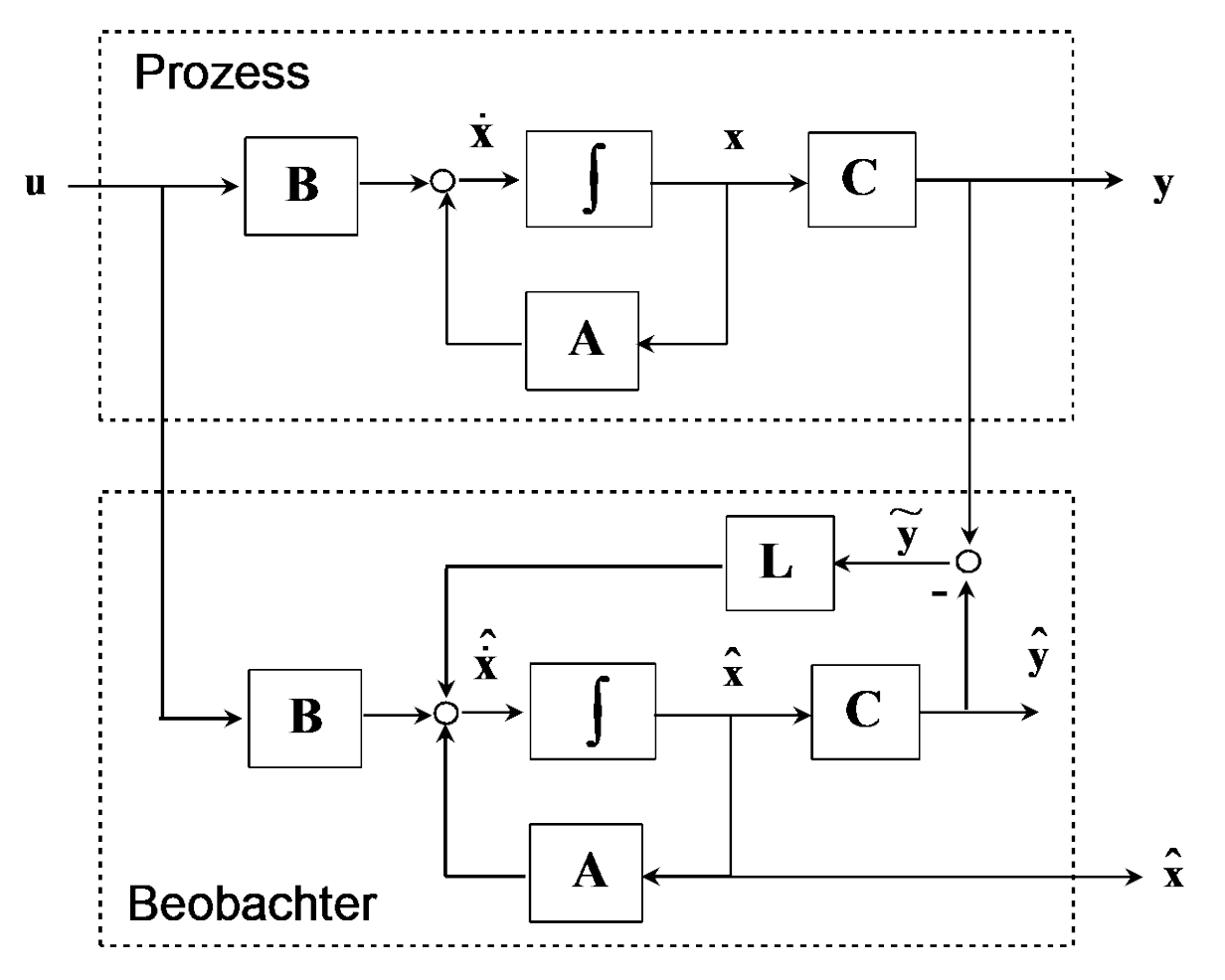

**Voraussetzung: das System muss beobachtbar sein.**

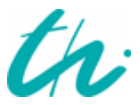

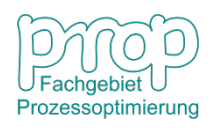

**Beispiel:**

\n
$$
\dot{\mathbf{x}} = \mathbf{A}\mathbf{x} + \mathbf{B}\mathbf{u}
$$
\n
$$
\mathbf{y} = \mathbf{C}\mathbf{x}
$$
\nmit

\n
$$
\mathbf{A} = \begin{bmatrix} 1 & 0 & 0 \\ 0 & 2 & 1 \\ 0 & 0 & 2 \end{bmatrix}, \quad \mathbf{C} = \begin{bmatrix} 1 & 1 & 0 \end{bmatrix}
$$

Die gewünschten Polstellen: -3, -4, -5.

Die Beobachtbarkeitsmatrix:

$$
\mathbf{Q}_B = \begin{bmatrix} \mathbf{c} \\ \mathbf{c} \mathbf{A} \\ \mathbf{c} \mathbf{A}^2 \end{bmatrix} = \begin{bmatrix} 1 & 1 & 0 \\ 1 & 2 & 1 \\ 1 & 4 & 4 \end{bmatrix}, \quad Range[\mathbf{Q}_B] = 3
$$

Aufgrund der gewünschten Polstellen:

$$
f(s) = (s + 3)(s + 4)(s + 5) = s3 + 12s2 + 47s + 60
$$

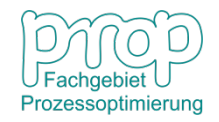

 $|\mathbf{sI} - \mathbf{A} + \mathbf{L} \mathbf{c}^T|$  = det | 0 s 0 | - | 0 2 1 | + |  $l_2$  |  $[1 \ 1 \ 0]$  $= (s-1+l_1)(s-2+l_2)(s-2)-l_1l_3+(s-1+l_1)l_3-(s-2)l_1l_2$  $(-2-2+l_2-1+l_1)s^2 + [(-2+l_2)(-2)+(-1+l_1)(-2)+(-2+l_2)(-1+l_1)+l_3-l_1l_2]$  $+(-2+l_2)(-1+l_1)(-2)-l_1l_3+(-1+l_1)l_3+2l_1l_2$  $(l_1 + l_2 - 5)s^2 + (-4l_1 - 3l_2 + l_3 + 8)s + (4l_1 + 2l_2 - l_3 - 4)$ 2  $2+l_2$  -1  $1 + l_1$   $l_1$  0 det 0  $\overline{0}$ 0 0 0 2 0 2 1 1 0 0 0 0  $0 \quad s \quad 0$ 0 0 det 0 0 2 0 2 1 1 0 0 0 0  $0 \quad s \quad 0$ 0 0  $(s) = det |sI - A + Lc^T| = det$ 2  $1 \tcdot \tcdot$  $= s^{3} + (l_{1} + l_{2} - 5)s^{2} + (-4l_{1} - 3l_{2} + l_{3} + 8)s + (4l_{1} + 2l_{2} - l_{3} - 1)$ 2 2  $1 \cdot \cdot \cdot$  $= s^3 + (-2 - 2 + l_2 - 1 + l_1)s^2 + [(-2 + l_2)(-2) + (-1 + l_1)(-2) + (-2 + l_2)(-1 + l_1) + l_3 - l_1l_2]s$  $\frac{1}{3}$   $\frac{1}{3}$ 2  $3 \times 11_2$  $\mathbf{1}$   $\mathbf{1}$ 3 3 2  $\iota_2$  $1 \t\t\t t_1$ 3 2 1  $\overline{\phantom{a}}$  $\overline{\phantom{a}}$  $\overline{\phantom{a}}$  $\rfloor$  $\overline{\phantom{a}}$  $\mathbf{r}$  $\mathbf{r}$  $\mathbf{r}$ L  $\mathbf{r}$  $\overline{\phantom{a}}$  $\overline{\phantom{a}}$  $\overline{\phantom{a}}$  $\int$  $\setminus$  $\overline{\phantom{a}}$  $\vert$  $\mathbf{r}$  $\setminus$  $\bigg($ −  $-2 + l$ <sub>2</sub> –  $-1+$ =  $\overline{\phantom{a}}$  $\overline{\phantom{a}}$  $\overline{\phantom{a}}$  $\rfloor$  $\overline{\phantom{a}}$  $\vert$  $\overline{ }$  $\overline{ }$  $\lfloor$  $\overline{ }$  $\overline{\phantom{a}}$  $\overline{\phantom{a}}$  $\overline{\phantom{a}}$  $\int$  $\setminus$  $\mathsf{L}$  $\begin{array}{c} \end{array}$  $\mathbf{r}$  $\setminus$  $\bigg($ +  $\overline{\phantom{a}}$  $\overline{\phantom{a}}$  $\overline{\phantom{a}}$  $\int$  $\setminus$  $\mathbf{r}$  $\begin{array}{c} \end{array}$  $\mathbf{r}$  $\setminus$  $\bigg($ −  $\overline{\phantom{a}}$  $\overline{\phantom{a}}$  $\overline{\phantom{a}}$  $\int$  $\setminus$  $\mathsf{L}$  $\mathbf{r}$  $\mathbf{r}$  $\setminus$  $\bigg($ =  $\vert$  $\overline{\phantom{a}}$  $\overline{\phantom{a}}$  $\rfloor$  $\overline{\phantom{a}}$  $\mathsf{L}$  $\mathbf{r}$  $\mathbf{r}$ L  $\mathbf{r}$  $\overline{\phantom{a}}$  $\overline{\phantom{a}}$  $\overline{\phantom{a}}$  $\int$  $\setminus$  $\mathsf{L}$  $\mathbf{r}$  $\mathbf{r}$  $\setminus$  $\bigg($ +  $\overline{\phantom{a}}$  $\overline{\phantom{a}}$  $\overline{\phantom{a}}$  $\int$  $\setminus$  $\mathbf{r}$  $\mathbf{r}$  $\mathbf{r}$  $\setminus$  $\bigg($ −  $\overline{\phantom{a}}$  $\overline{\phantom{a}}$  $\overline{\phantom{a}}$  $\int$  $\setminus$  $\overline{\phantom{a}}$  $\vert$  $\mathbf{r}$  $\setminus$  $\bigg($  $= det|sI - A + Lc^T|$  $l_3$   $l_3$  *s*  $l_2$   $s-2+l$  $s - 1 + l_1$  *l*  $l_3$  *l*  $l_2$  *l*  $l_1$  *l s s s l l l s s s*  $f(s) = det[sI - A + Le^T]$ Angenommen  $\mathbf{L} = \begin{bmatrix} l_1 & l_2 & l_3 \end{bmatrix}^T$ , dann ergibt sich die charakteristische Gleichung:

Vergleicht man diese mit

f (s) = (s + 3)(s + 4)(s + 5) = s<sup>3</sup> + 12s<sup>2</sup> + 47s + 60  
f olgt  

$$
\mathbf{L} = [l_1 \quad l_2 \quad l_3]^T = [120 \quad -103 \quad 210]^T
$$

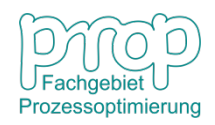

#### **Einsatz von Integratoren:** <sup>38</sup>

**x** = **Ax** + **Bu** + **d** Systeme mit Störungen:  $y = Cx$ 

Sollwerte der Ausgangsvariablen  $y^s$  und der Fehler  $e = y^s - y$ 

Einführung neuer Zustandsvariablen:

$$
\mathbf{z}(t) = \int_{0}^{t} \mathbf{e}(t)dt = \int_{0}^{t} \left[\mathbf{y}^{S}(t) - \mathbf{y}(t)\right]dt
$$

$$
\dot{\mathbf{z}}(t) = \mathbf{e}(t) = \mathbf{y}^{S}(t) - \mathbf{y}(t) = \mathbf{y}^{S}(t) - \mathbf{C}\mathbf{x}(t)
$$

Das Optimalregelungsproblem:

$$
\min_{\mathbf{u}} \quad \frac{1}{2} \int_{0}^{\infty} \left[ (\mathbf{x}^{T} \quad \mathbf{z}^{T}) \tilde{\mathbf{Q}} \begin{pmatrix} \mathbf{x} \\ \mathbf{z} \end{pmatrix} + \mathbf{u}^{T} \mathbf{R} \mathbf{u} \end{pmatrix} dt
$$
\n
$$
\begin{pmatrix} \dot{\mathbf{x}} \\ \dot{\mathbf{z}} \end{pmatrix} = \begin{pmatrix} \mathbf{A} & \mathbf{0} \\ -\mathbf{C} & \mathbf{0} \end{pmatrix} \begin{pmatrix} \mathbf{x} \\ \mathbf{z} \end{pmatrix} + \begin{pmatrix} \mathbf{B} \\ \mathbf{0} \end{pmatrix} \mathbf{u} + \begin{pmatrix} \mathbf{d} \\ \mathbf{y}^{S} \end{pmatrix}
$$

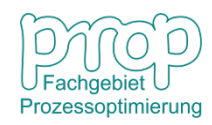

### **Einsatz von Integratoren:**

Die Lösung des Problems:

Asymptotische Stabilität:

$$
\mathbf{u}^* = -\mathbf{K}_1 \mathbf{x} - \mathbf{K}_2 \mathbf{z}
$$

$$
\lim_{t\to\infty} \mathbf{z}(t) = \lim_{t\to\infty} \int_{0}^{t} \mathbf{e}(t)dt = \mathbf{0}
$$

Daher

$$
\lim_{t\to\infty} \mathbf{e}(t) = \mathbf{0}
$$

Die Implementierung:

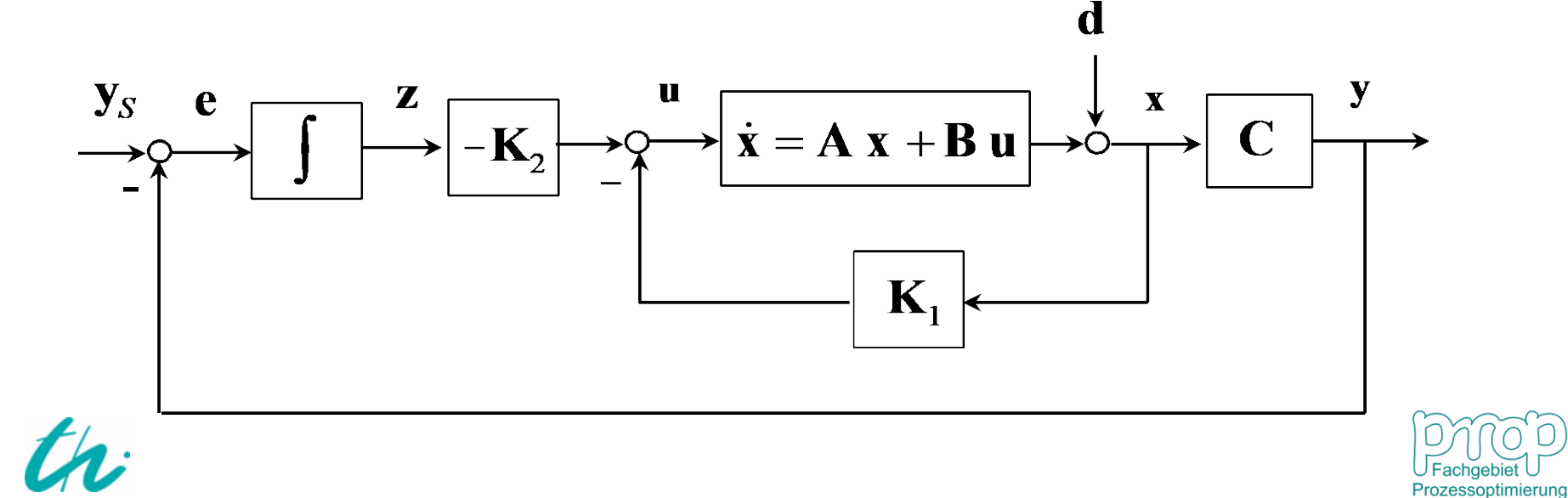

### <sup>40</sup> **Anwendungsbereiche:**

- **Quadratisches Funktional als Regelgüte**
- **Lineare Mehrgrößensysteme**
- **Nichtlineare Systeme mit kleinen Störungen**

### **Anforderungen:**

- **Vollständig steuerbare Systeme**
- **Vollständig beobachtbare Zustandsvariablen**
- **Unbeschränkte Stell- und Zustandsvariablen**

### **Herausforderungen:**

- **Große nichtlineare Systeme mit Beschränkungen**
- **Zustandsschätzung und Parameteridentifikation**
- **Systeme unter Unsicherheiten**

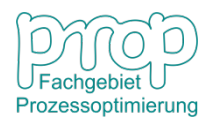

## **Anwendungsgebiete:** <sup>41</sup>

#### Chemieindustrie **Industrieroboter**

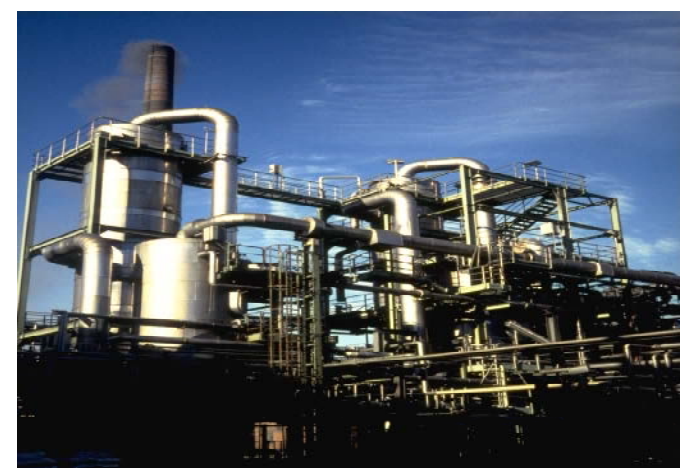

#### Luft- und Raumfahrtindustrie Automobilindustrie

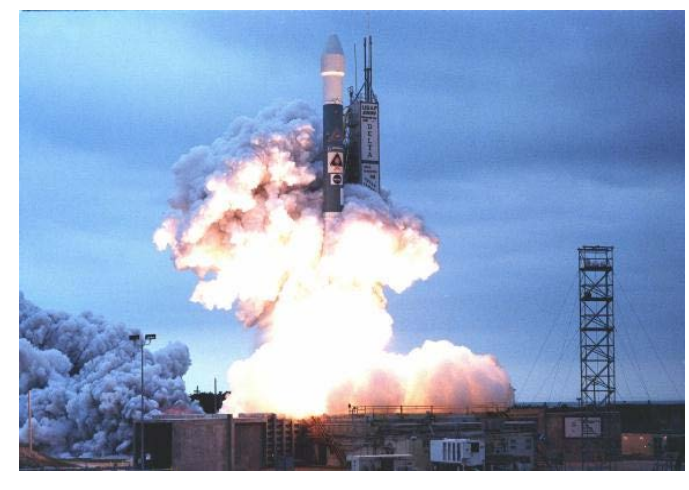

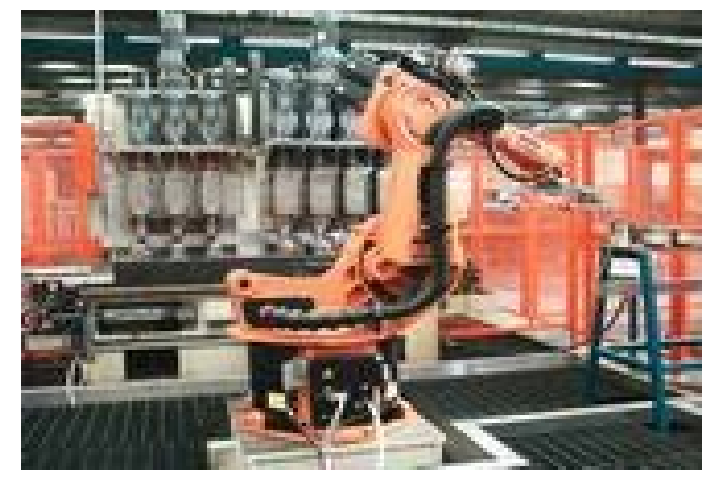

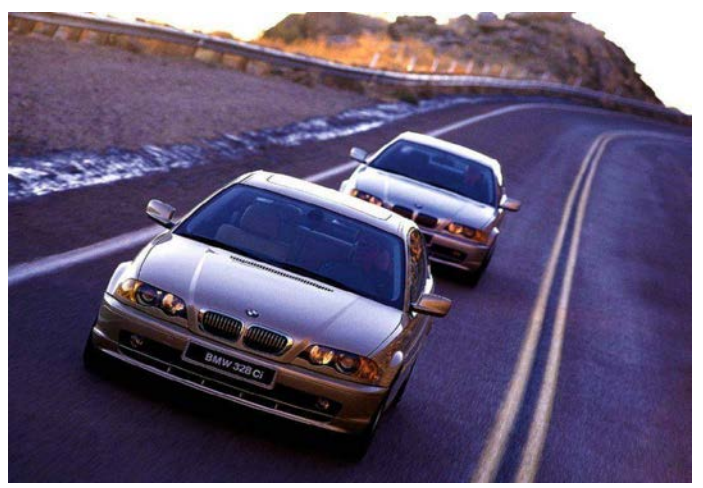

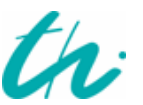

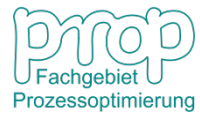